## **Random Name Picker**

I love sharing this tool as it is simple and very useful. I encourage you to try it. The Random Name Picker does just what it says it does. You go to the link below, choose Edit/Save, input your student's names, and then spin the wheel. It lands on a name and that is the student who: answers the question, leads the discussion, etc.

<http://www.classtools.net/random-name-picker/index.php>

Check out some of the other cool tools that Class Tools has on its website.

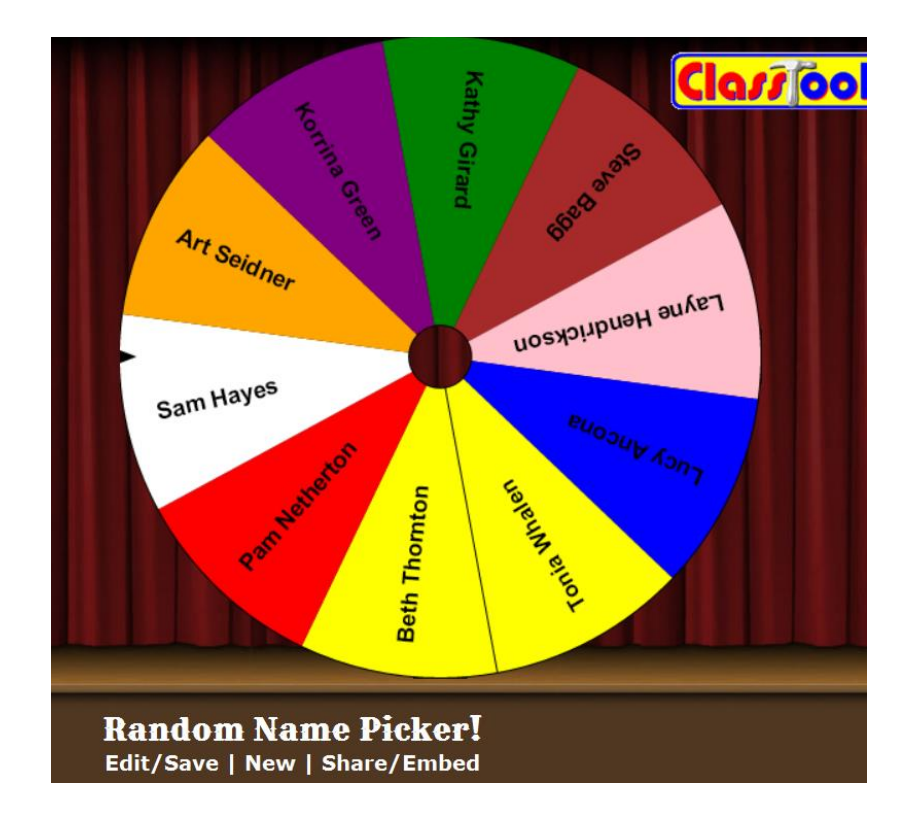